# **Basilica Documentation**

*Release 0.2.1*

**Michael Lucy, Jorge Silva**

**Feb 13, 2019**

# **Contents**

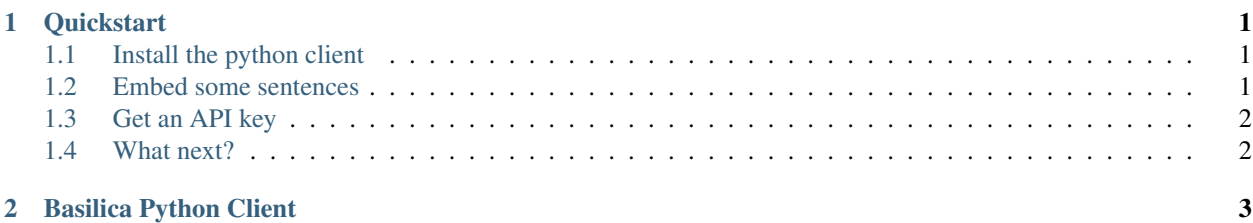

# CHAPTER<sup>1</sup>

### **Quickstart**

### <span id="page-4-1"></span><span id="page-4-0"></span>**1.1 Install the python client**

First, install the Python client.

```
$ pip install basilica
```
### <span id="page-4-2"></span>**1.2 Embed some sentences**

Let's embed some sentences to make sure the client is working.

```
import basilica
sentences = [
    "This is a sentence!",
    "This is a similar sentence!",
    "I don't think this sentence is very similar at all...",
]
with basilica.Connection('SLOW_DEMO_KEY') as c:
    embeddings = list(c.embed_sentences(sentences))
print(embeddings)
```

```
[0.8556405305862427, \ldots], \ldots]
```
Let's also make sure these embeddings make sense, by checking that the cosine distance between the two similar sentences is smaller:

```
from scipy import spatial
print(spatial.distance.cosine(embeddings[0], embeddings[1]))
print(spatial.distance.cosine(embeddings[0], embeddings[2]))
```

```
0.024854343247535327
0.25084750542635814
```
Great!

# <span id="page-5-0"></span>**1.3 Get an API key**

The example above uses the slow demo key. You can get an API key of your own by signing up at [https://www.basilica.](https://www.basilica.ai/accounts/register) [ai/accounts/register](https://www.basilica.ai/accounts/register) . (If you already have an account, you can view your API keys at <https://www.basilica.ai/api-keys> .)

# <span id="page-5-1"></span>**1.4 What next?**

- Read the documentation for the python client: *[Basilica Python Client](#page-6-0)*
- See an in-depth tutorial on training an image model: [How To Train An Image Model With Basilica](https://www.basilica.ai/tutorials/how-to-train-an-image-model/)

# CHAPTER 2

### Basilica Python Client

```
class basilica.Connection(auth_key, server='https://api.basilica.ai', retries=2, back-
                                  off_factor=0.1, status_forcelist=500)
     A connection to basilica.ai that can be used to generate embeddings.
```
#### **Parameters**

- **auth\_key** (str) Your auth key. You can view your auth keys at [https://basilica.ai/auth\\_](https://basilica.ai/auth_keys) [keys.](https://basilica.ai/auth_keys)
- **server**  $(str)$  What URL to use to connect to the server.
- **retries** (int) Number of times to retry failed connections and requests.
- **backoff\_factor** (float) See urllib3.util.retry.Retry.backoff\_factor .
- **status\_forcelist** (Tuple[int]) What HTTP response codes trigger a retry.

```
>>> with basilica.Connection('SLOW_DEMO_KEY') as c:
... print(c.embed_sentence('A sentence.'))
[0.6246702671051025, ..., -0.03025037609040737]
```
**embed\_image**(*image*, *model='generic'*, *version='default'*, *opts={}*, *timeout=10*) Generate the embedding for a JPEG image. The image should be passed as a byte string.

#### Parameters

- **image**  $(str)$  The image to embed.
- **model** (str) What model to use (i.e. the kind of image being embedded).
- **version**  $(str)$  What version of that model to use.
- **opts** (*Dict* [str, Any]) Options specific to the model/version you chose.
- **opts["dimensions"]** (int) Number of dimensions to return. PCA will be used to reduce the number of dimensions with minimal information loss.
- <span id="page-7-0"></span>• **opts** ["normalize 12"] (bool) – Whether or not each instance should be scaled to have unit L2 norm. (This is sometimes useful for instance retrieval tasks.) Defaults to False.
- **opts** ["normalize\_mean"]  $(bool)$  Whether or not to normalize each feature in the embedding to have mean 0 across our sample dataset. Defaults to True when *dimensions* is set, or False otherwise.
- **opts** ["normalize\_variance"] ( $boo1$ ) Whether or not to normalize each feature in the embedding to have unit variance across our sample dataset. Defaults to True when *dimensions* is set, or False otherwise.
- **timeout** (int) HTTP timeout for request.

Returns An embedding.

Return type List[float]

```
>>> with basilica.Connection('SLOW_DEMO_KEY') as c:
... with open('img.jpg', 'rb') as f:
... print(c.embed image(f.read()))
[0.6246702671051025, ...]
```
**embed\_image\_file**(*image\_file*, *model='generic'*, *version='default'*, *opts={}*, *timeout=10*) Generate the embedding for a JPEG image file. The file name should be passed as a path that can be understood by *open*.

#### Parameters

- **image\_file** (str) Path to the image to embed.
- **model** (str) What model to use (i.e. the kind of image being embedded).
- **version**  $(str)$  What version of that model to use.
- **opts** (*Dict* [str, Any]) Options specific to the model/version you chose.
- **opts["dimensions"]** (int) Number of dimensions to return. PCA will be used to reduce the number of dimensions with minimal information loss.
- **opts["normalize\_l2"]** (bool) Whether or not each instance should be scaled to have unit L2 norm. (This is sometimes useful for instance retrieval tasks.) Defaults to False.
- **opts** ["normalize\_mean"]  $(bool)$  Whether or not to normalize each feature in the embedding to have mean 0 across our sample dataset. Defaults to True when *dimensions* is set, or False otherwise.
- **opts** ["normalize\_variance"] (bool) Whether or not to normalize each feature in the embedding to have unit variance across our sample dataset. Defaults to True when *dimensions* is set, or False otherwise.
- **timeout** (int) HTTP timeout for request.

Returns An embedding.

Return type List[float]

```
>>> with basilica.Connection('SLOW_DEMO_KEY') as c:
      ... print(c.embed_image_file('img.jpg')
[0.6246702671051025, ...]
```
<span id="page-8-0"></span>**embed\_image\_files**(*image\_files*, *model='generic'*, *version='default'*, *batch\_size=32*, *opts={}*, *timeout=30*)

Generate embeddings for JPEG image files. The file names should be passed as paths that can be understood by *open*.

#### Parameters

- **image** files  $(Iterable[str])$  An iterable (such as a list) of paths to the images to embed.
- **model**  $(str)$  What model to use (i.e. the kind of image being embedded).
- **version**  $(str)$  What version of that model to use.
- **batch\_size** (int) How many instances to send to the server at a time.
- **opts** (*Dict* [str, Any]) Options specific to the model/version you chose.
- **opts** ["dimensions"] (int) Number of dimensions to return. PCA will be used to reduce the number of dimensions with minimal information loss.
- **opts["normalize\_l2"]** (bool) Whether or not each instance should be scaled to have unit L2 norm. (This is sometimes useful for instance retrieval tasks.) Defaults to False.
- **opts** ["normalize\_mean"]  $(boo1)$  Whether or not to normalize each feature in the embedding to have mean 0 across our sample dataset. Defaults to True when *dimensions* is set, or False otherwise.
- **opts** ["normalize\_variance"] ( $boo1$ ) Whether or not to normalize each feature in the embedding to have unit variance across our sample dataset. Defaults to True when *dimensions* is set, or False otherwise.
- **timeout** (int) HTTP timeout for request.

Returns A generator of embeddings.

Return type Generator[List[float]]

```
>>> with basilica.Connection('SLOW_DEMO_KEY') as c:
... for embedding in c.embed_image_files(['img1.jpg', 'img2.jpg']):
... print(embedding)
[0.6246702671051025, \ldots][-0.03025037609040737, \ldots]
```
**embed\_images**(*images*, *model='generic'*, *version='default'*, *batch\_size=32*, *opts={}*, *timeout=30*) Generate embeddings for JPEG images. Images should be passed as byte strings, and will be sent to the server in batches to be embedded.

#### Parameters

- **images** (*Iterable* [str]) An iterable (such as a list) of the images to embed.
- **model** (str) What model to use (i.e. the kind of image being embedded).
- **version**  $(str)$  What version of that model to use.
- **batch\_size** (int) How many instances to send to the server at a time.
- **opts** (*Dict* [str, Any]) Options specific to the model/version you chose.
- **opts["dimensions"]** (int) Number of dimensions to return. PCA will be used to reduce the number of dimensions with minimal information loss.
- <span id="page-9-0"></span>• **opts** ["normalize 12"] (bool) – Whether or not each instance should be scaled to have unit L2 norm. (This is sometimes useful for instance retrieval tasks.) Defaults to False.
- **opts** ["normalize\_mean"]  $(bool)$  Whether or not to normalize each feature in the embedding to have mean 0 across our sample dataset. Defaults to True when *dimensions* is set, or False otherwise.
- **opts** ["normalize\_variance"] ( $boo1$ ) Whether or not to normalize each feature in the embedding to have unit variance across our sample dataset. Defaults to True when *dimensions* is set, or False otherwise.
- **timeout** (int) HTTP timeout for request.

Returns A generator of embeddings.

Return type Generator[List[float]]

```
>>> with basilica.Connection('SLOW_DEMO_KEY') as c:
... images = []
... for filename in ['img1.jpg', 'img2.jpg']:
... with open(filename, 'rb') as f:
... images.append(f.read())
... for embedding in c.embed_images(images):
... print(embedding)
[0.6246702671051025, \ldots][-0.03025037609040737, \ldots]
```
**embed\_sentence**(*sentence*, *model='english'*, *version='default'*, *opts={}*, *timeout=5*) Generate the embedding for a sentence.

#### **Parameters**

- **sentence**  $(str)$  The sentence to embed.
- **model**  $(str)$  What model to use (i.e. the kind of sentence being embedded).
	- generic: Generic English text embedding (the default.)
	- reddit: Text embedding specialized for English Reddit posts.
	- twitter: Text embedding specialized for English tweets.
	- email: Text embedding specialized for English emails.
	- product-reviews: Text embedding specialized for English product reviews.
- **version**  $(str)$  What version of that model to use.
- **opts** (*Dict* [str, Any]) Options specific to the model/version you chose.
- **opts["dimensions"]** (int) Number of dimensions to return. PCA will be used to reduce the number of dimensions with minimal information loss.
- **opts** ["normalize\_12"] ( $boo1$ ) Whether or not each instance should be scaled to have unit L2 norm. (This is sometimes useful for instance retrieval tasks.) Defaults to False.
- **opts** ["normalize\_mean"]  $(bool)$  Whether or not to normalize each feature in the embedding to have mean 0 across our sample dataset. Defaults to True when *dimensions* is set, or False otherwise.
- <span id="page-10-0"></span>• **opts** ["normalize variance"] ( $boo1$ ) – Whether or not to normalize each feature in the embedding to have unit variance across our sample dataset. Defaults to True when *dimensions* is set, or False otherwise.
- **timeout** (int) HTTP timeout for request.

Returns An embedding.

```
Return type List[float]
```

```
>>> with basilica.Connection('SLOW_DEMO_KEY') as c:
      print(c.embed_sentence('This is a sentence.')
[0.6246702671051025, \ldots]
```
**embed\_sentences**(*sentences*, *model='english'*, *version='default'*, *batch\_size=64*, *opts={}*, *timeout=15*) Generate embeddings for sentences.

**Parameters** 

- **sentences** (*Iterable* [str]) An iterable (such as a list) of sentences to embed.
- **model** (str) What model to use (i.e. the kind of sentence being embedded).
	- generic: Generic English text embedding (the default.)
	- reddit: Text embedding specialized for English Reddit posts.
	- twitter: Text embedding specialized for English tweets.
	- email: Text embedding specialized for English emails.
	- product-reviews: Text embedding specialized for English product reviews.
- **version**  $(str)$  What version of that model to use.
- **batch** size (int) How many instances to send to the server at a time.
- **opts** (*Dict* [str, Any]) Options specific to the model/version you chose.
- **opts** ["dimensions"] (int) Number of dimensions to return. PCA will be used to reduce the number of dimensions with minimal information loss.
- **opts["normalize\_l2"]** (bool) Whether or not each instance should be scaled to have unit L2 norm. (This is sometimes useful for instance retrieval tasks.) Defaults to False.
- **opts** ["normalize\_mean"]  $(bool)$  Whether or not to normalize each feature in the embedding to have mean 0 across our sample dataset. Defaults to True when *dimensions* is set, or False otherwise.
- **opts** ["normalize\_variance"] (bool) Whether or not to normalize each feature in the embedding to have unit variance across our sample dataset. Defaults to True when *dimensions* is set, or False otherwise.
- **timeout** (int) HTTP timeout for request.

Returns A generator of embeddings.

Return type Generator[List[float]]

```
>>> with basilica.Connection('SLOW_DEMO_KEY') as c:
      ... for embedding in c.embed_sentences(['Sentence one.', 'Sentence two.']):
        ... print(embedding)
```
(continues on next page)

(continued from previous page)

```
[0.6246702671051025, \ldots][-0.03025037609040737, ...]
```
## Index

# C

Connection (class in basilica), [3](#page-6-1)

## E

embed\_image() (basilica.Connection method), [3](#page-6-1) embed\_image\_file() (basilica.Connection method), [4](#page-7-0) embed\_image\_files() (basilica.Connection method), [4](#page-7-0) embed\_images() (basilica.Connection method), [5](#page-8-0) embed\_sentence() (basilica.Connection method), [6](#page-9-0) embed\_sentences() (basilica.Connection method), [7](#page-10-0)